# **Inhalt**

#### **4** ....... **Erläuterungen**

#### **7** ....... **Kapitel 1 – Bildende Kunst**

- Gefühle in der Kunst
- **Wichtig ist, was drinnen steckt**
- $\hat{\varnothing}$  Menschengewimmel

#### **17** ....... **Kapitel 2 – Gestaltende Umwelt**

- $\hat{P}$  Wir bleiben in Bewegung
- $\hat{P}$  Wiederbelebte Pflanzenwelt
- Iglu-Windlicht

#### **25** ....... **Kapitel 3 – Visuelle Medien**

- $\ddot{\heartsuit}$  Bewegung einfangen
- $\Leftrightarrow$  Fotografen-Mikroskop
- Farbfilter

#### **31** ....... **Kapitel 4 – Erfahrungswelten**

- $\ddot{\otimes}$  Ich bin ich und du bist du
- **Stabfigurentheater**
- **W** Knethausen

#### **40** ....... **Kapitel 5 – Fantasiewelten**

- In einer anderen Galaxie
- † Es war einmal …<br>♦ Bilder aus Tönen
- Bilder aus Tönen

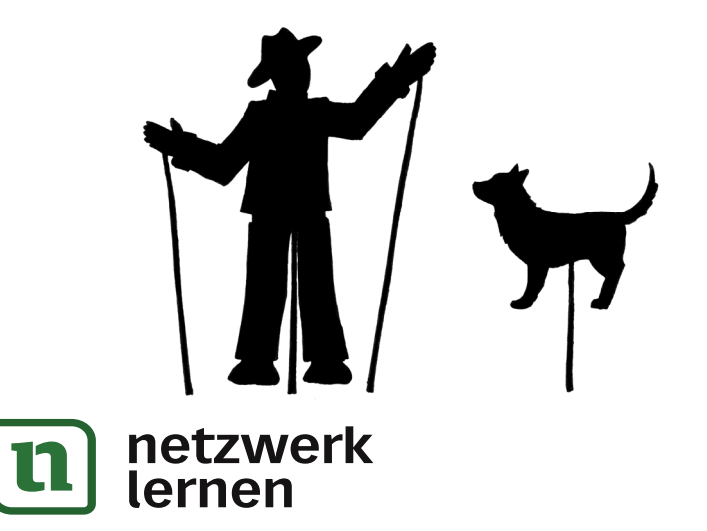

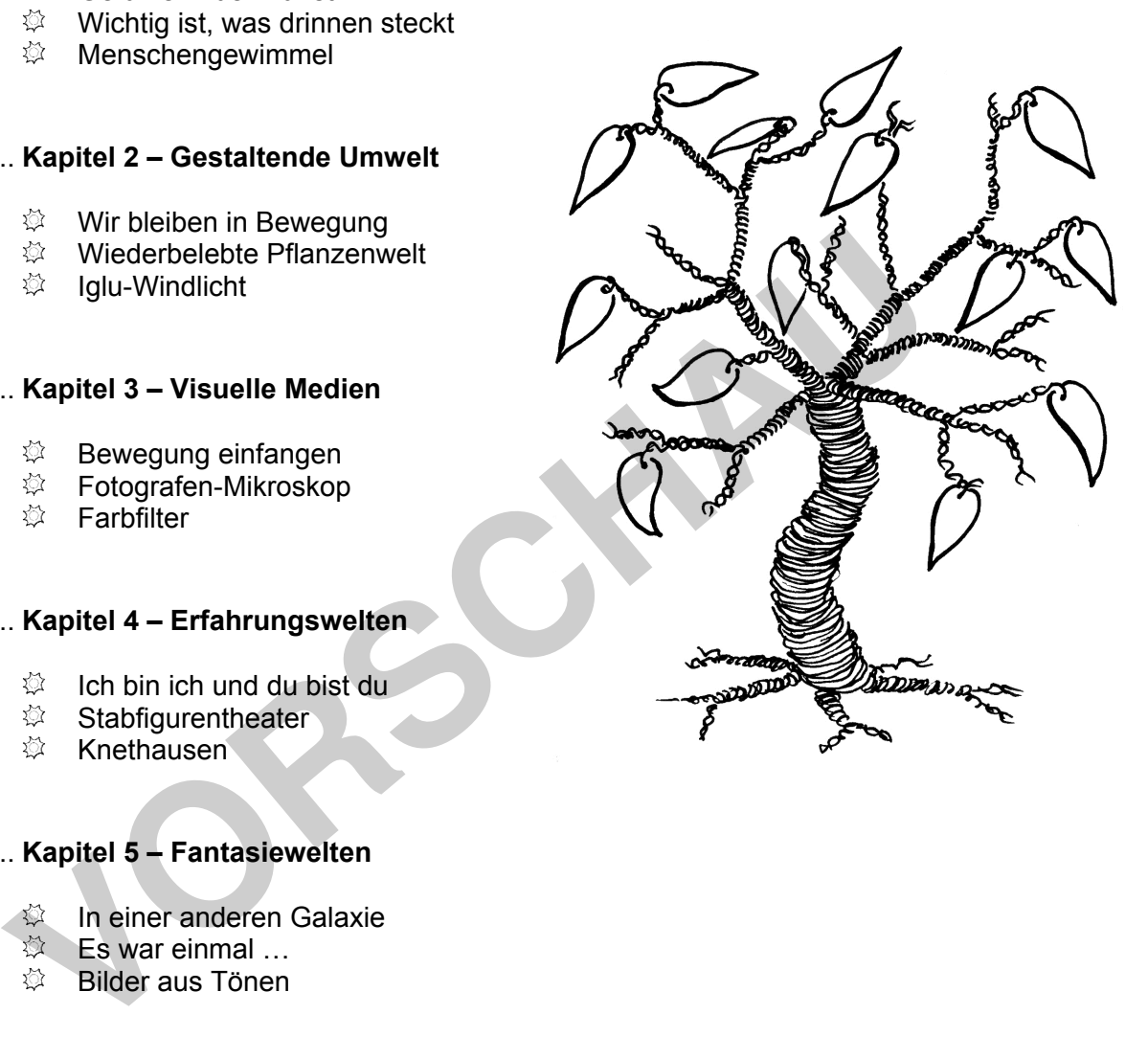

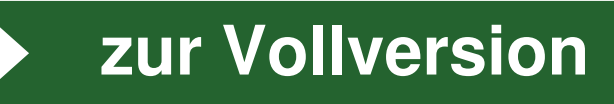

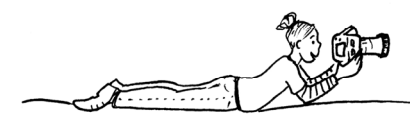

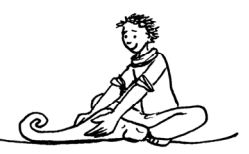

# Lehrerinfo – Farbfilter

### Kompetenzen:

- 1. Die Schüler lernen verschiedene Aufnahmekategorien kennen, insbesondere das Porträt.
- 2. Die Schüler machen Porträtaufnahmen von Mitschülern.
- 3. Die Schüler verändern die Wirkung ihres Porträts, indem sie es farbig überarbeiten.

## Stundenverlauf:

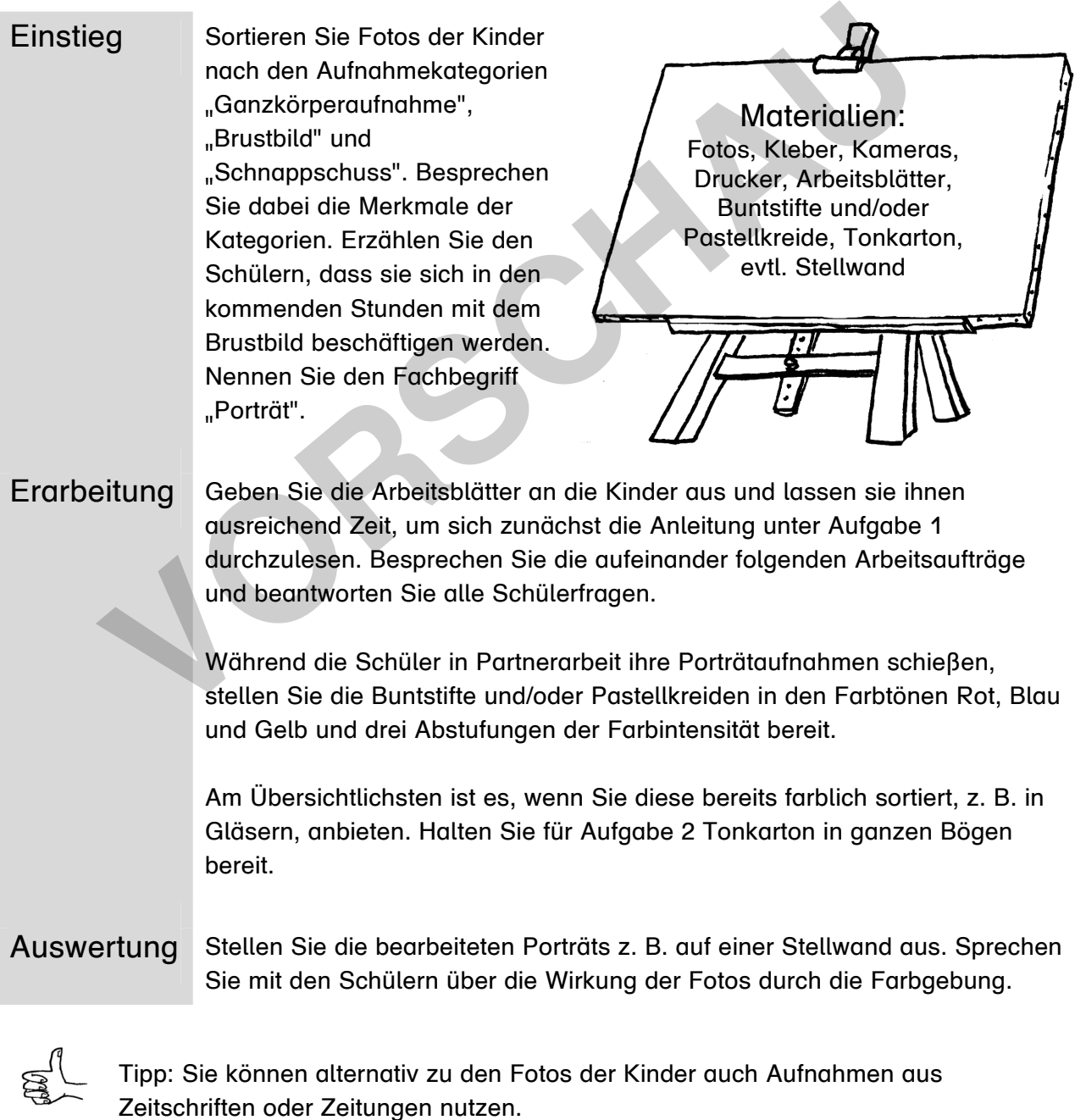

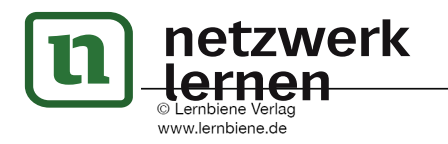

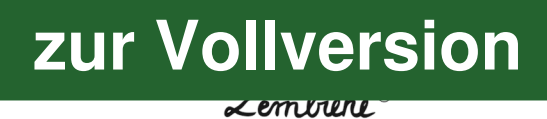

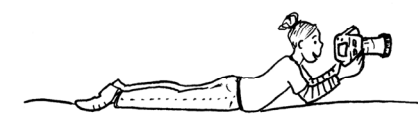

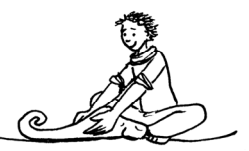

# Farbfilter

1. Folge den Arbeitsanweisungen.

### Anleitung:

- Suche dir einen Partner.
- Lasse deinen Partner ein Porträtfoto von dir aufnehmen.
- Drucke das Foto schwarz-weiß auf normalem DIN-A4-Papier dreimal aus.
- Übermale die Flächen der hellen Grautöne mit einem hellen Rot, Blau und Gelb. Benutze jeweils eine Farbe pro Foto.
- Übermale die Flächen der mittleren Grautöne mit einem mittleren Rot, Blau und Gelb. Benutze jeweils die gleiche Farbe wie vorher auf jedem Foto.
- Übermale die dunklen Grautöne mit einem dunklen Rot, Blau und Gelb. Benutze jeweils die gleiche Farbe wie in den vorherigen Schritten.

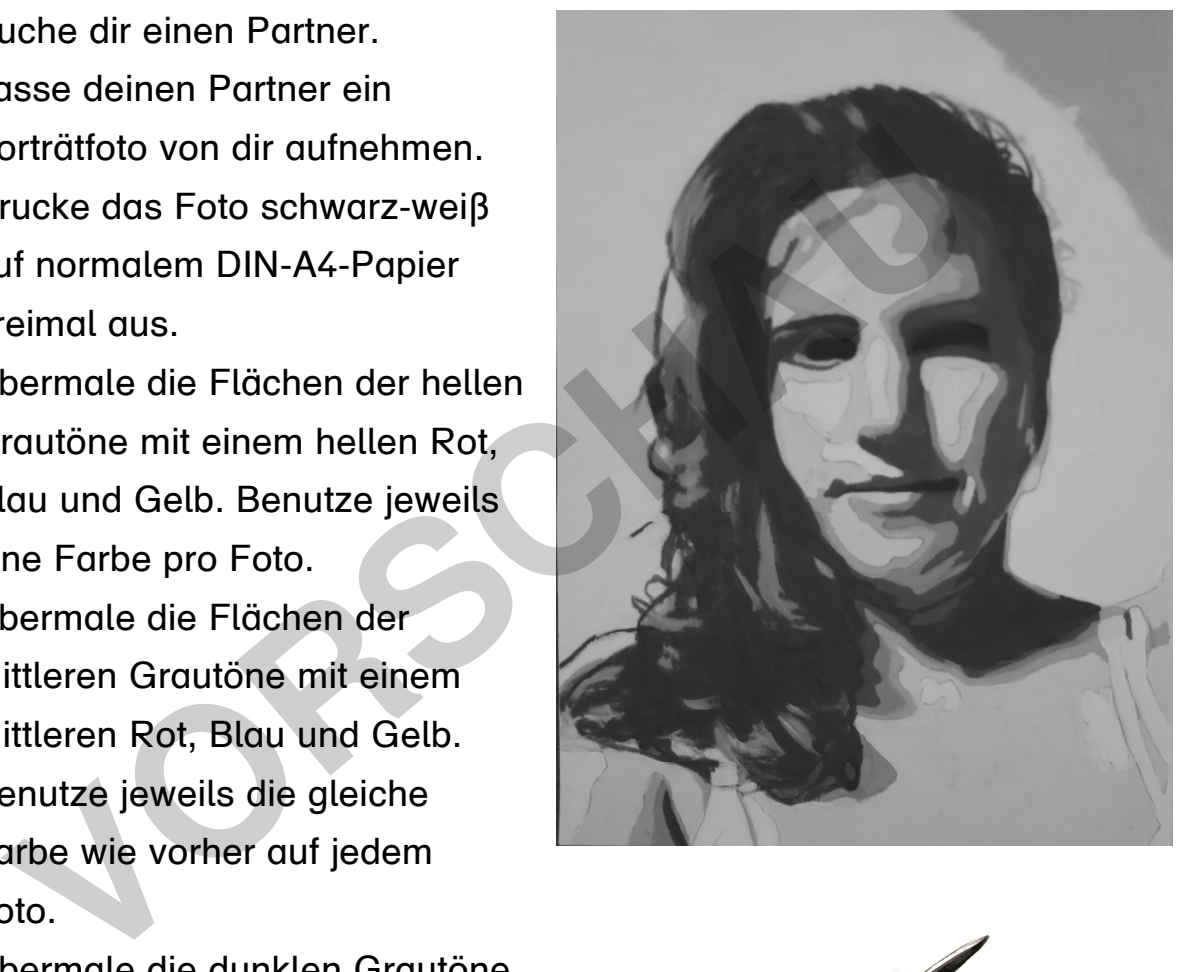

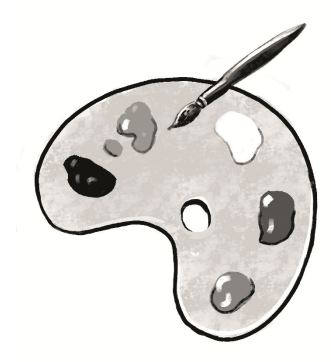

**[zur Vollversion](https://www.netzwerk-lernen.de/Kunststunden-fix-und-fertig-1-und-2-Klasse)**

**Leminini** 

2. Ordne die drei Bilder nach deiner Wahl an. Klebe sie auf einen Bogen Tonkarton und hänge sie im Klassenzimmer auf.

30

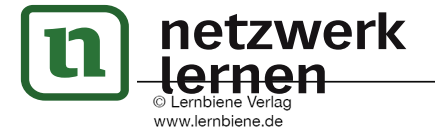